## **Upload de fichiers sur la forge**

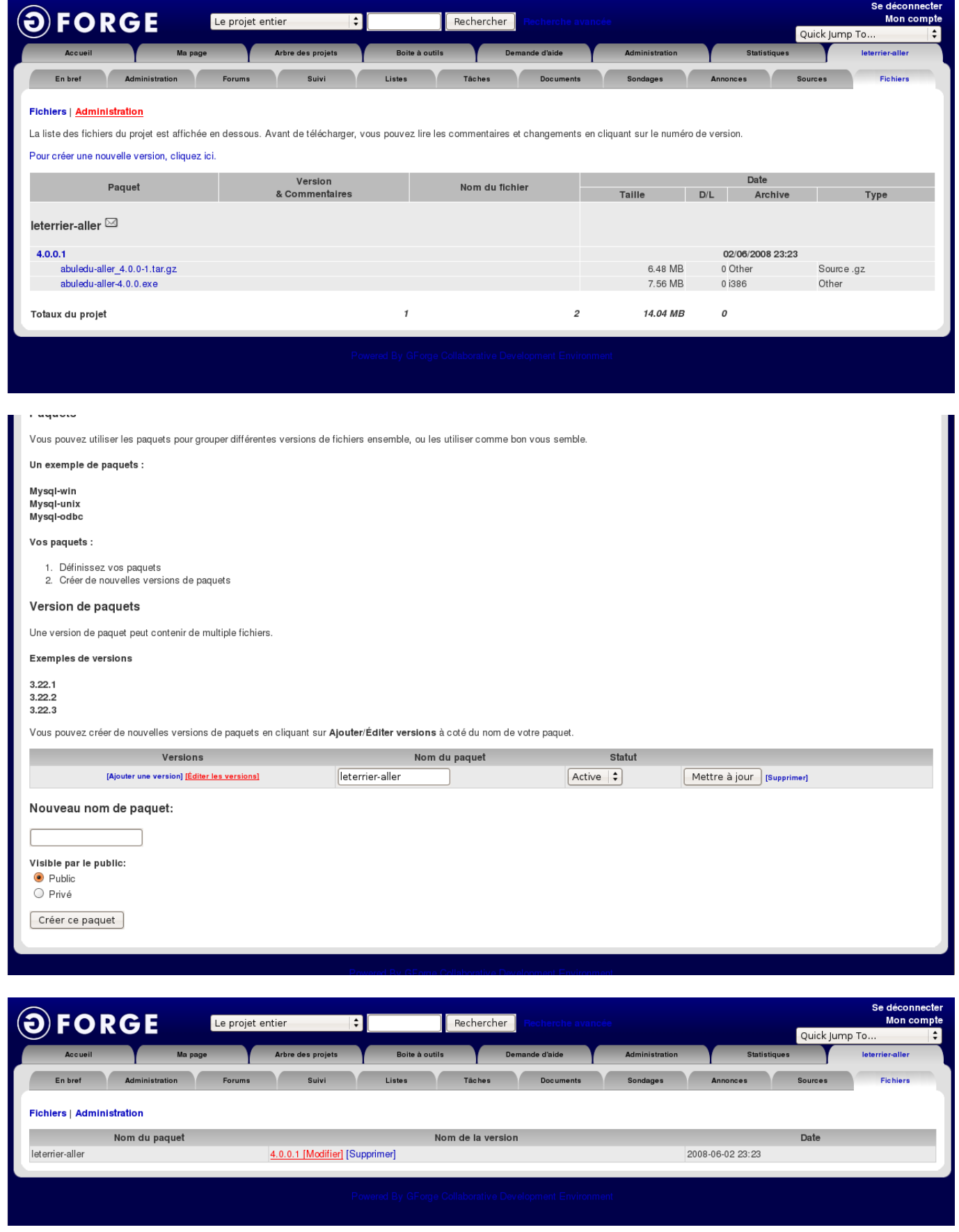

Last update: 2008/06/03 gforge:upload\_de\_fichiers\_sur\_le\_site\_gforge https://docs.abuledu.org/gforge/upload\_de\_fichiers\_sur\_le\_site\_gforge?rev=1212530360 23:59

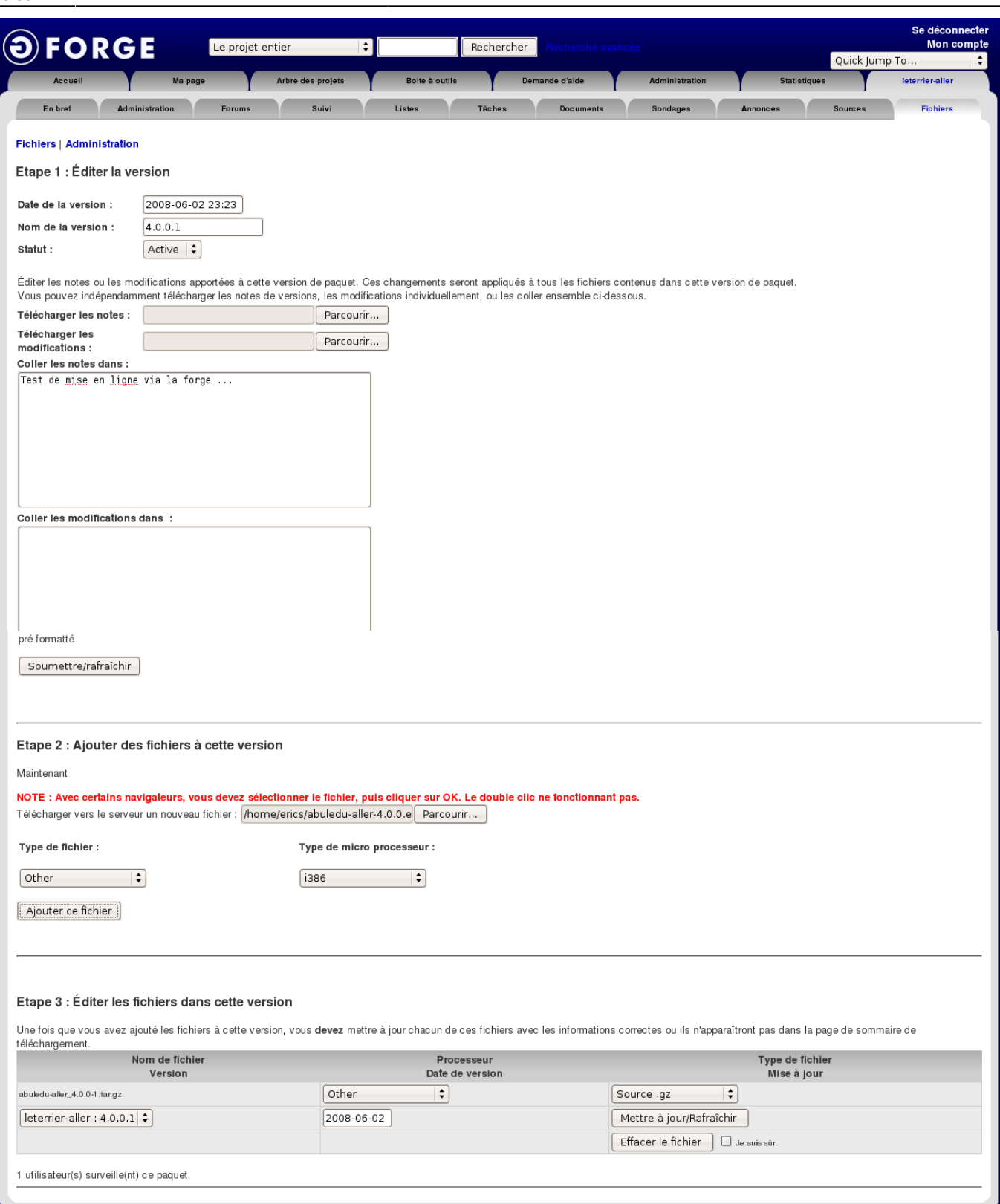

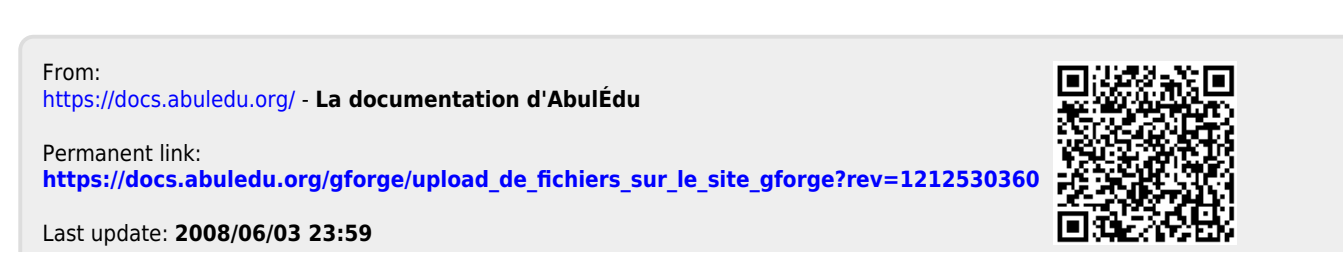

La documentation d'AbulÉdu - https://docs.abuledu.org/